**Pond Duck My Duck**

**Name : \_\_\_\_\_\_\_\_\_\_\_\_\_\_\_\_\_\_\_\_\_\_\_\_\_** 

**Now see if you can create your own duck, either using blocks script or text.**

You can plan your script in the area below.

## **Blockly Pond Challenges Starter**

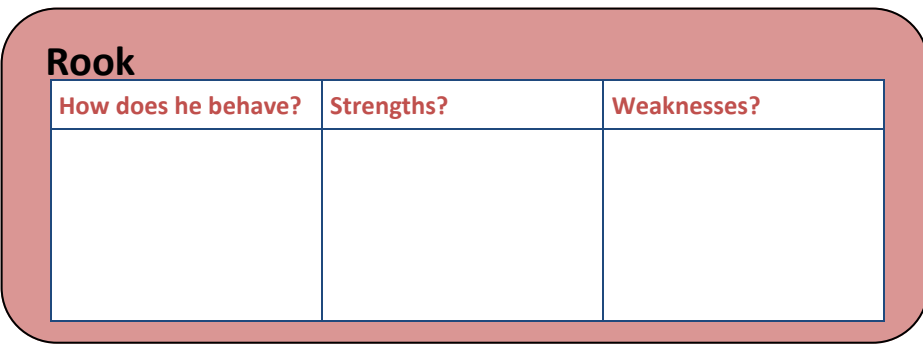

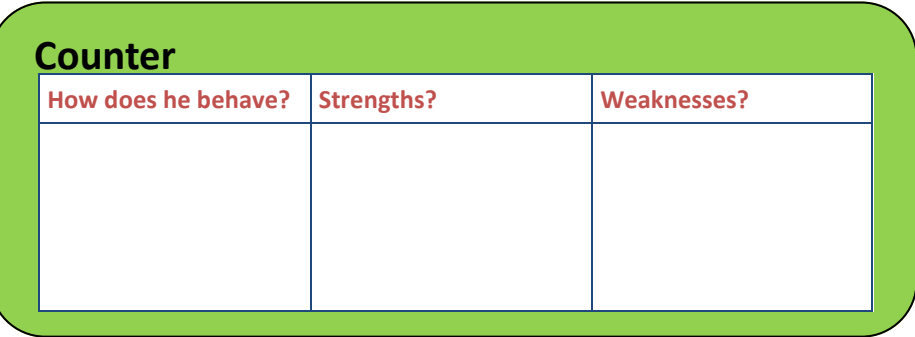

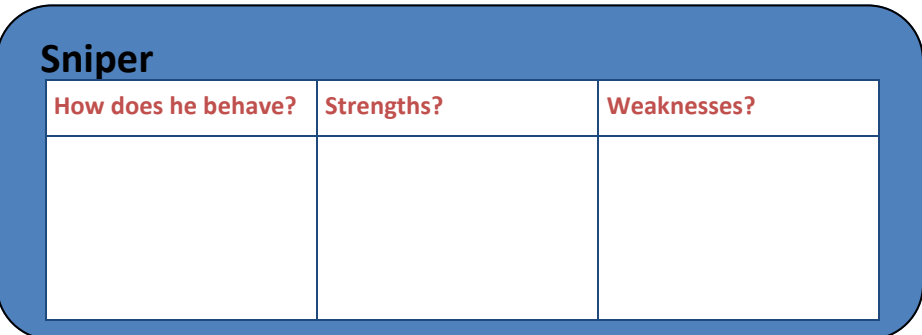

**Pond Duck example 1** 

**Name : Random Shooter**

**var direction, distance;**

**while (true) { direction = Math.random() \* 360; distance = scan(direction); while (distance < 361) { cannon(direction, distance); distance = scan(direction); } }**

**What do you like about this duck's code? What needs improving?**

**Pond Duck example 2**

**Name : Square Mover**

**var heading, direction;**

**heading = 1; direction = 1; while (true) { if (heading < 100) { swim(0); } else if (heading < 200) { swim(270); } else if (heading < 300) { swim(180); } else if (heading < 400) { swim(90); } else { heading = 0;**

 **}**

 **heading = heading + 0.5; cannon(direction, scan(direction)); direction = direction + 3; if (direction > 360) { direction = 0;**

 **}**

**What do you like about this duck's code? What needs improving?**